## $\boxed{1}$  TREINAWEB\_

## **CONTEÚDO PROGRAMÁTICO**

## Gerenciamento de Projetos - Avançado Carga horária: 26 horas

TreinaWeb Tecnologia LTDA CNPJ: 06.156.637/0001-58 Av. Paulista, 1765 - Conj 71 e 72 São Paulo - SP

## **CONTEÚDO PROGRAMÁTICO**

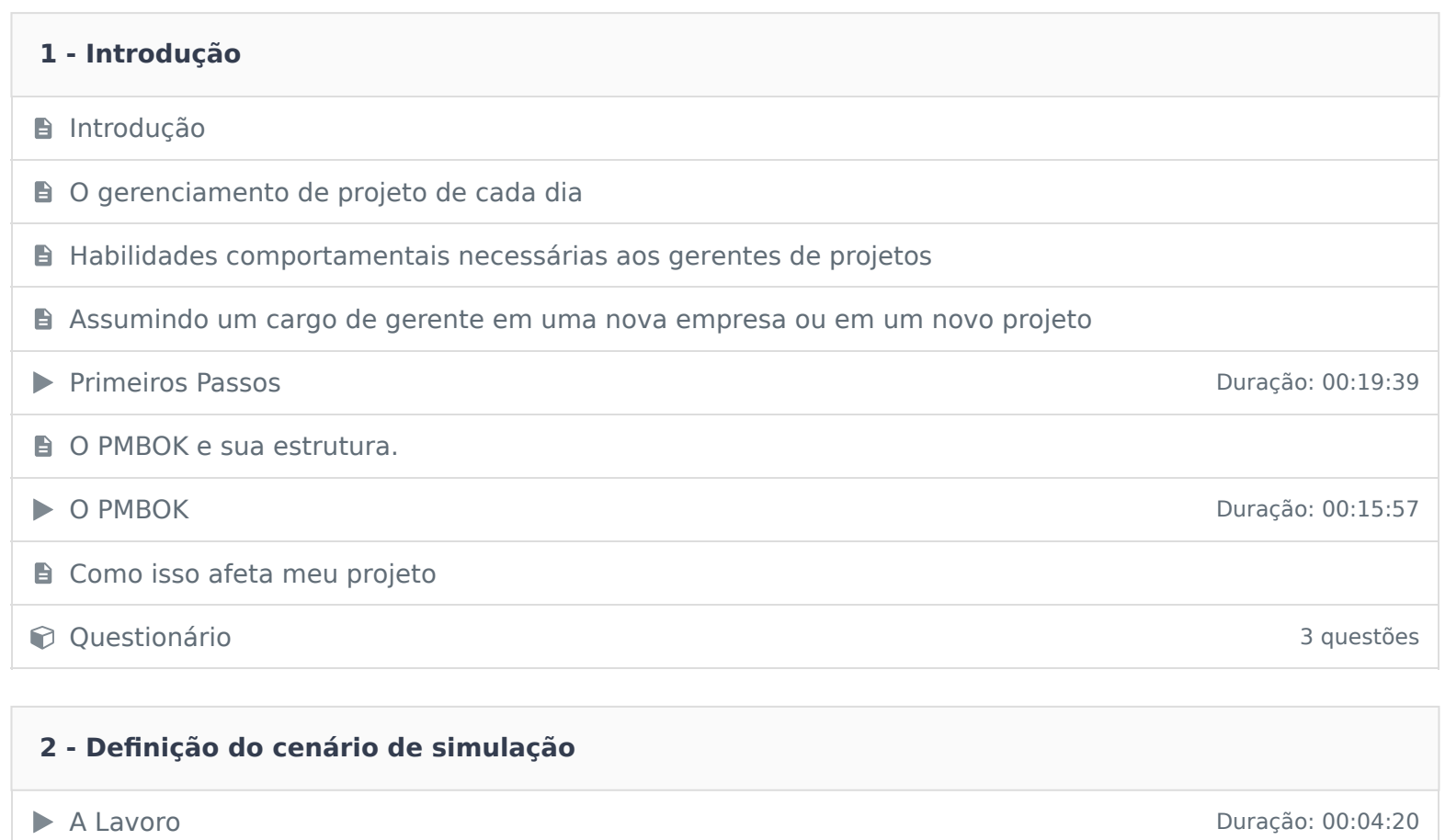

Definição do cenário de simulação

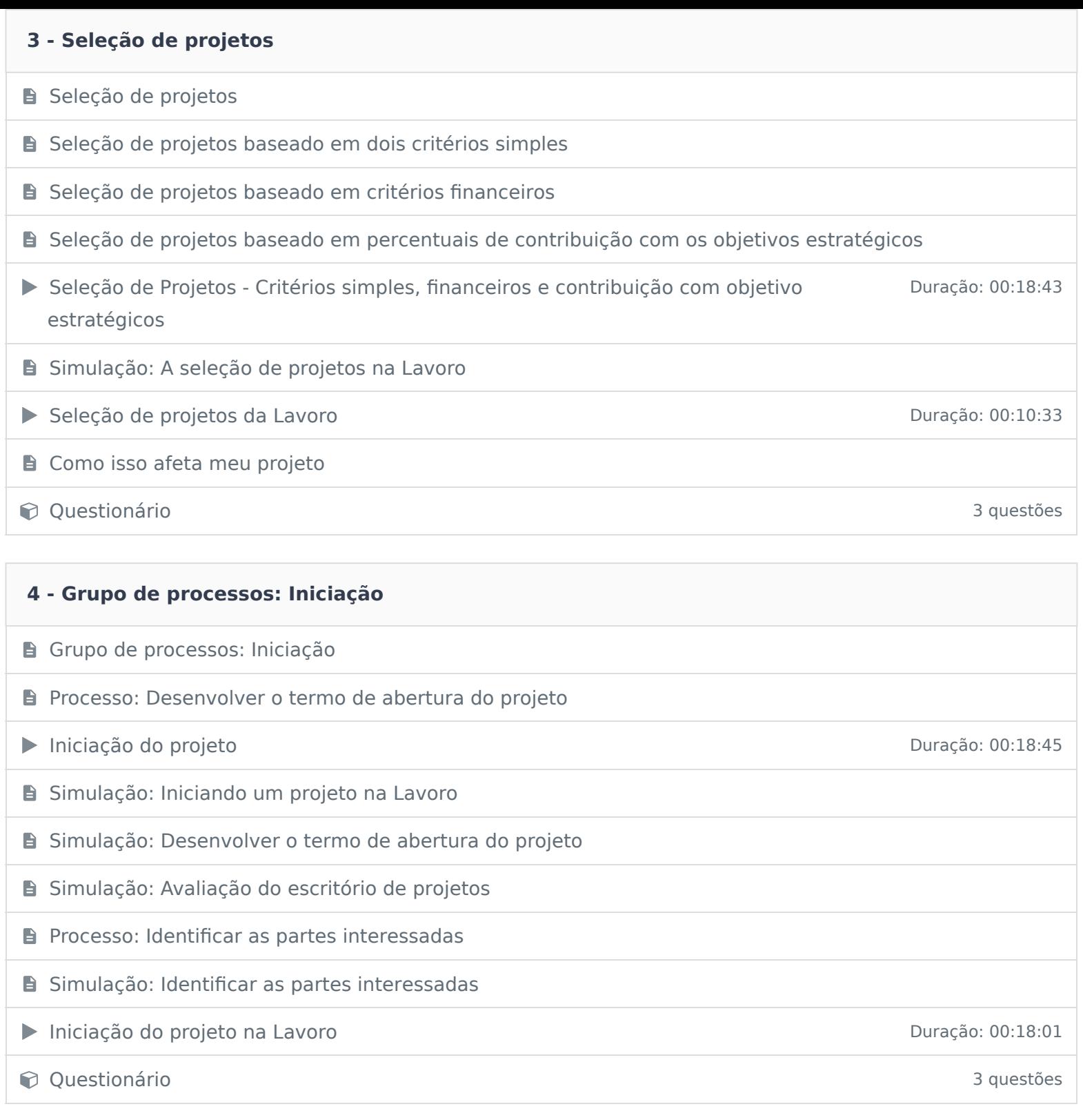

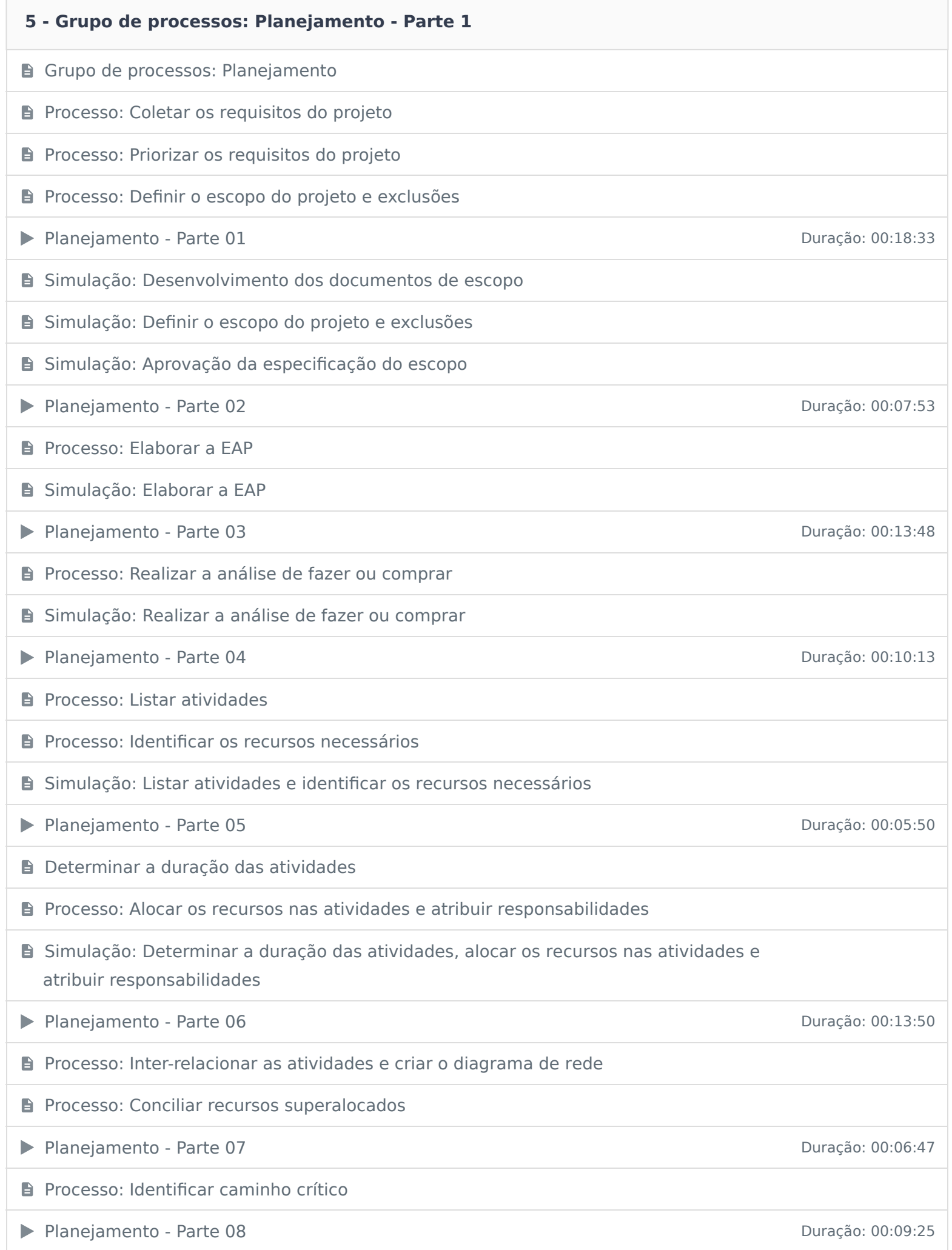

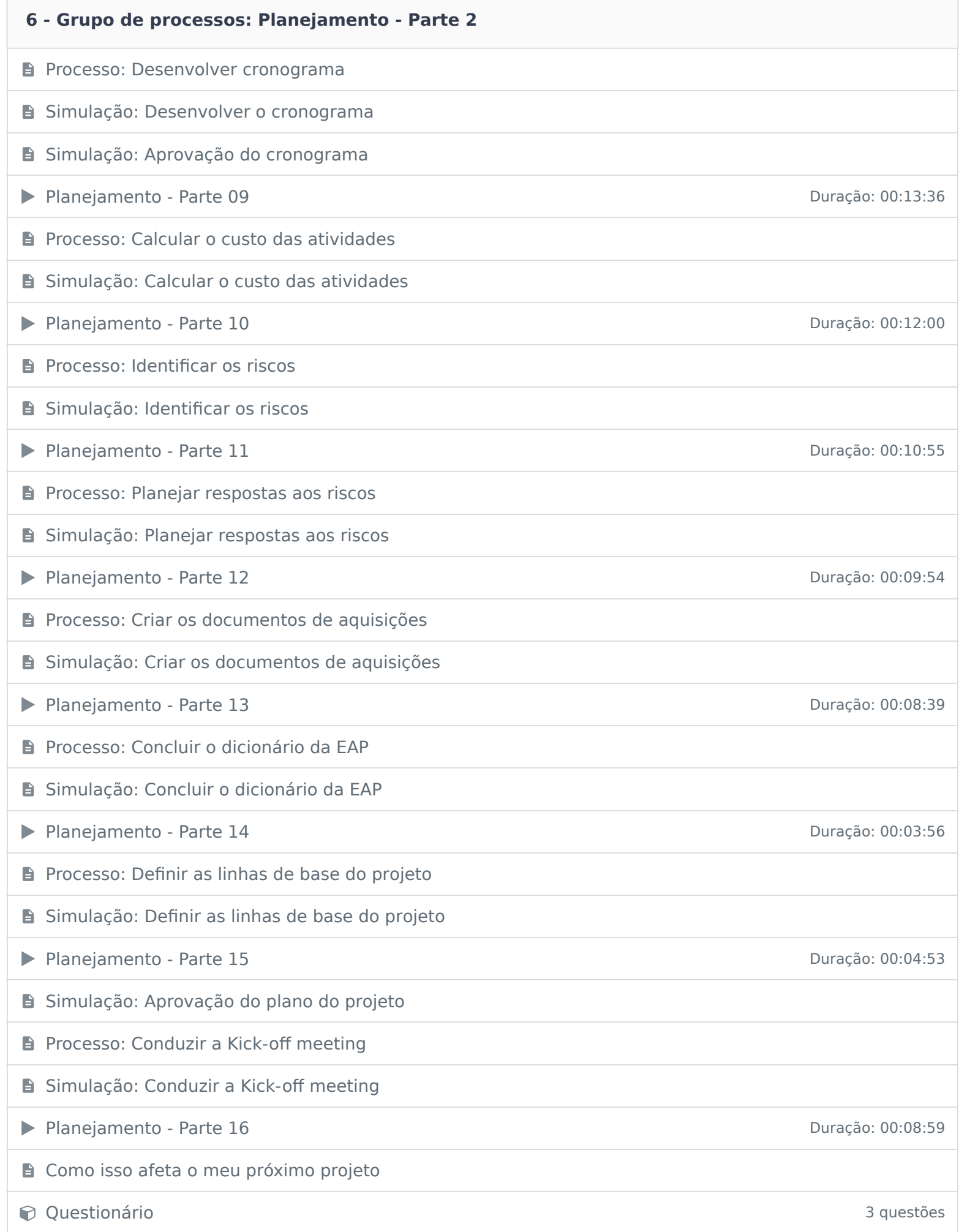

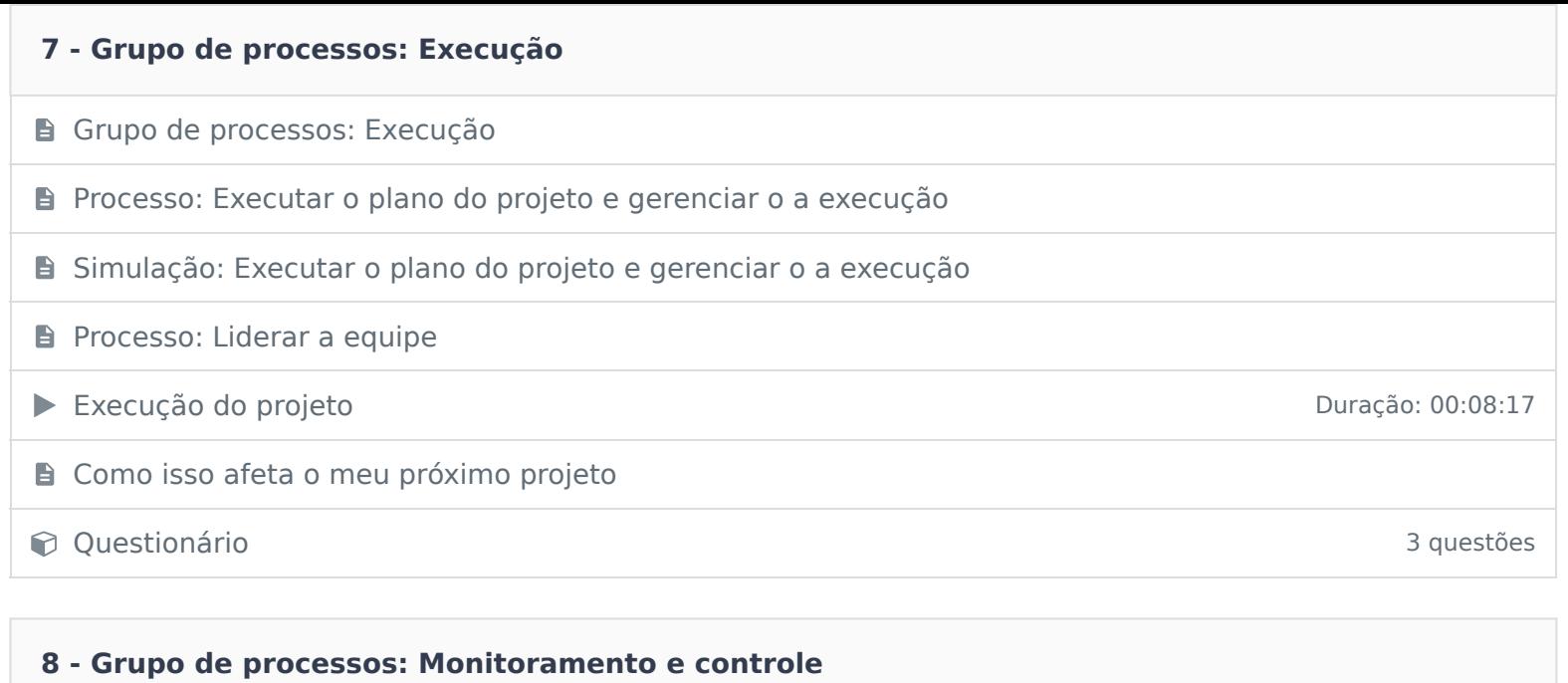

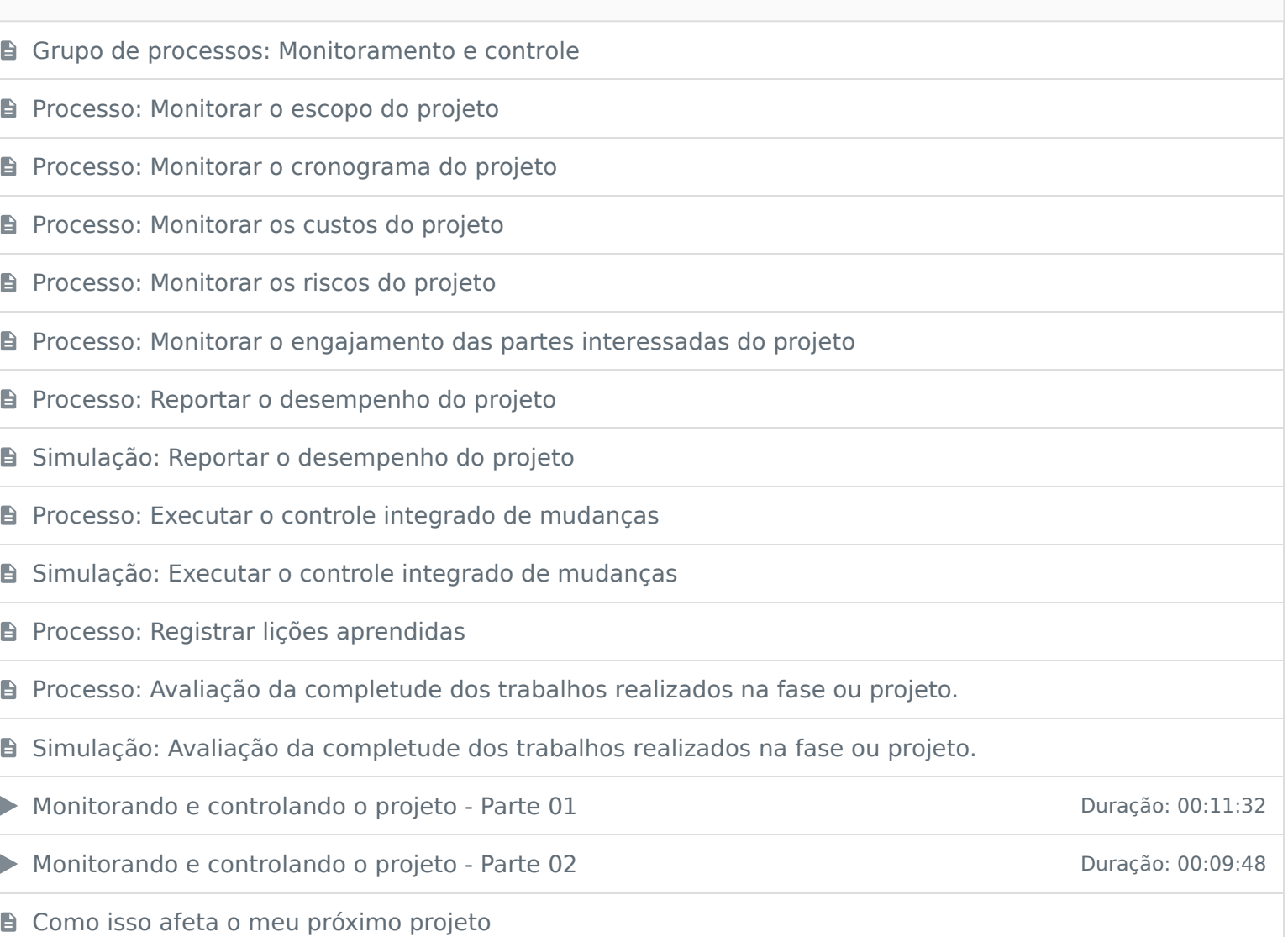

Constitutionário de la constitución de la constitución de la constitución de la constitución de la constitución de la constitución de la constitución de la constitución de la constitución de la constitución de la constituc

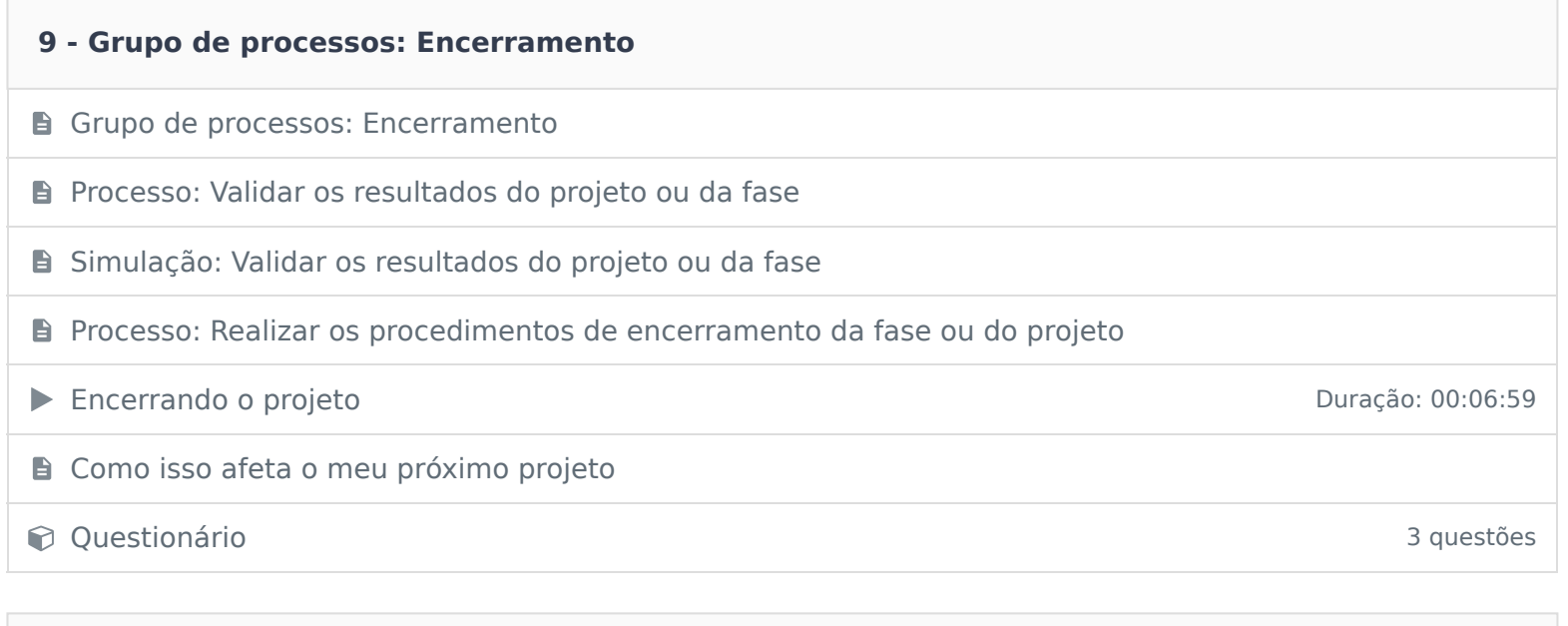

Últimas considerações

**10 - Últimas considerações**

Ficou alguma dúvida em relação ao conteúdo programático? Envie-nos um e-mail clicando aqui .